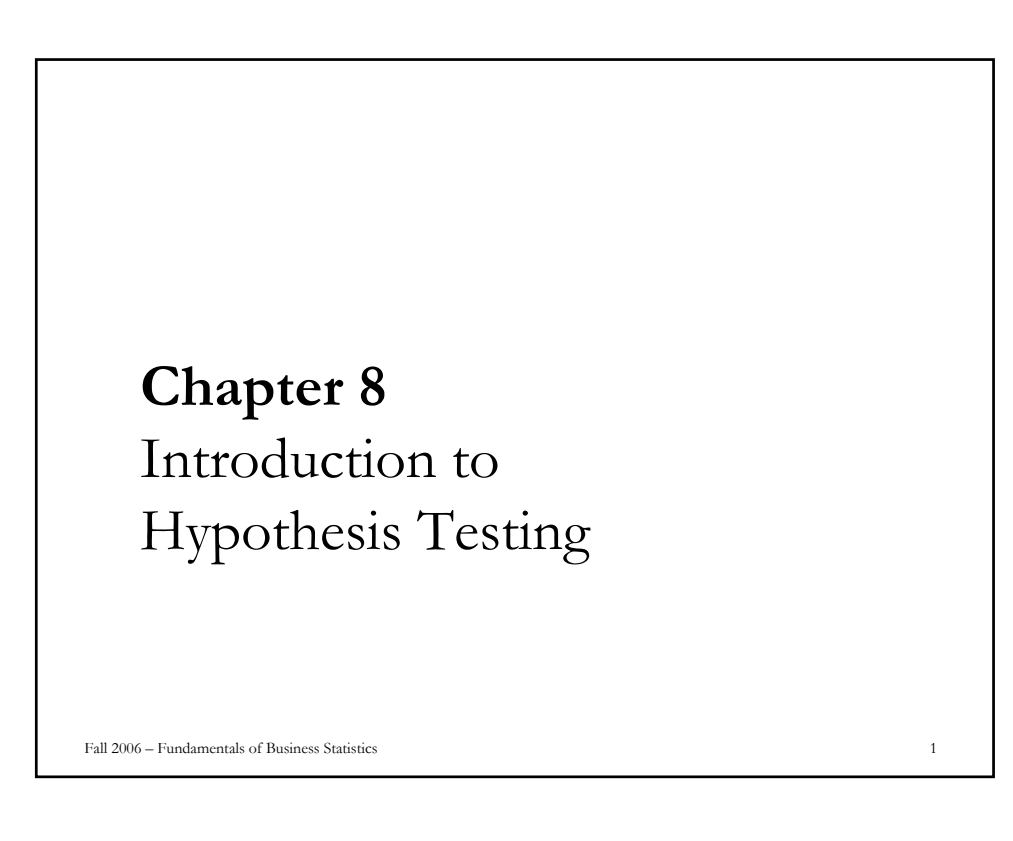

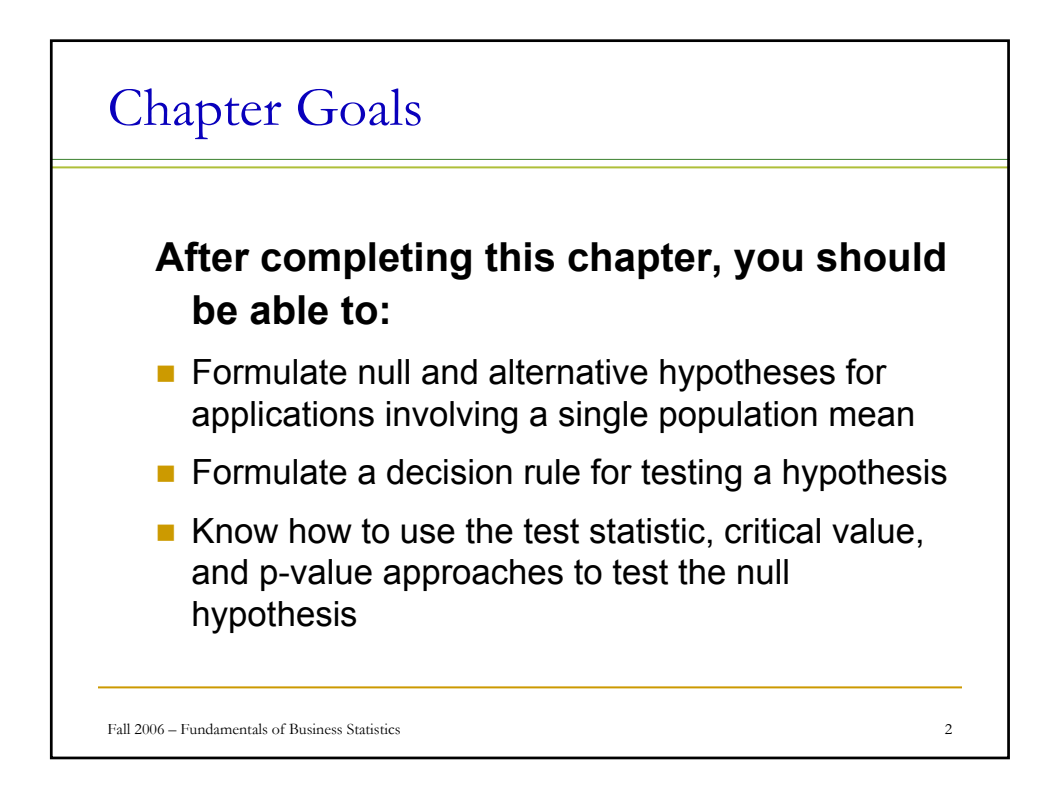

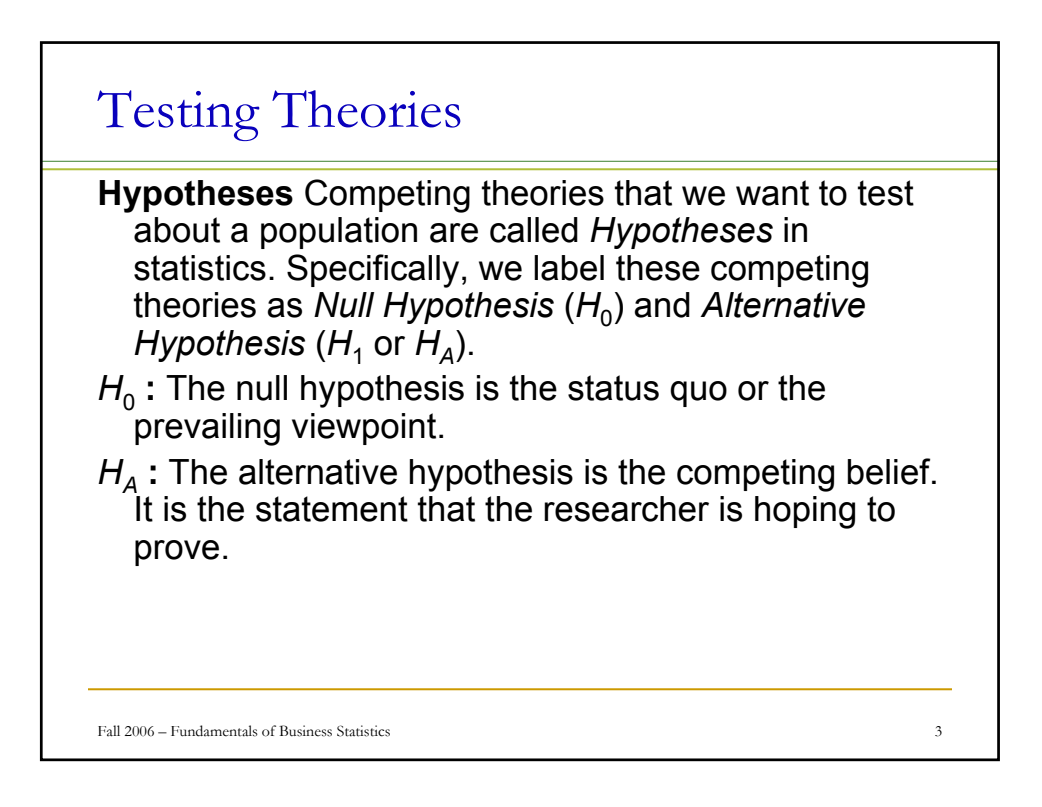

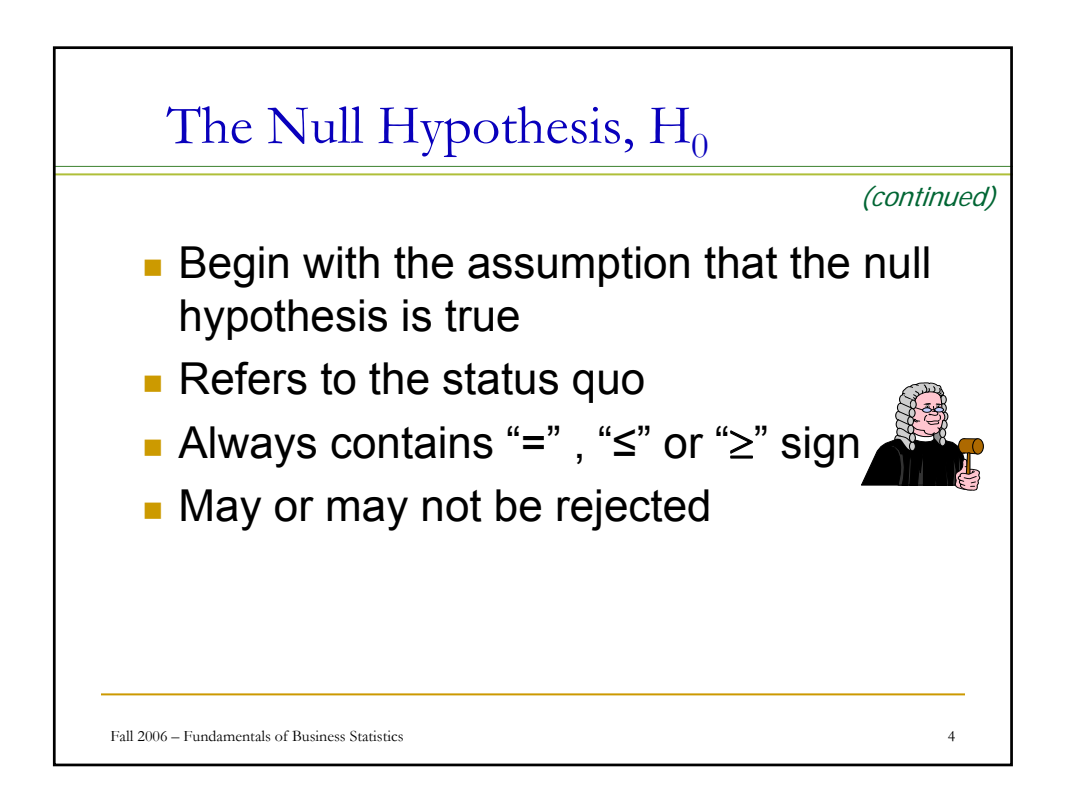

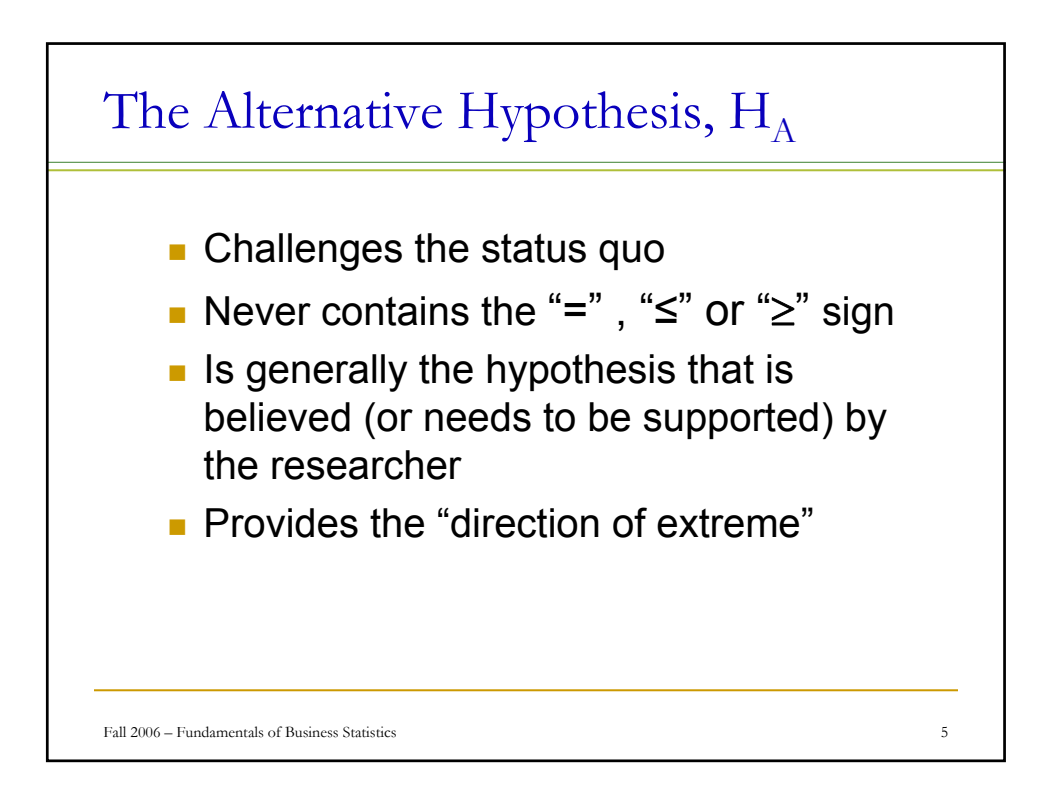

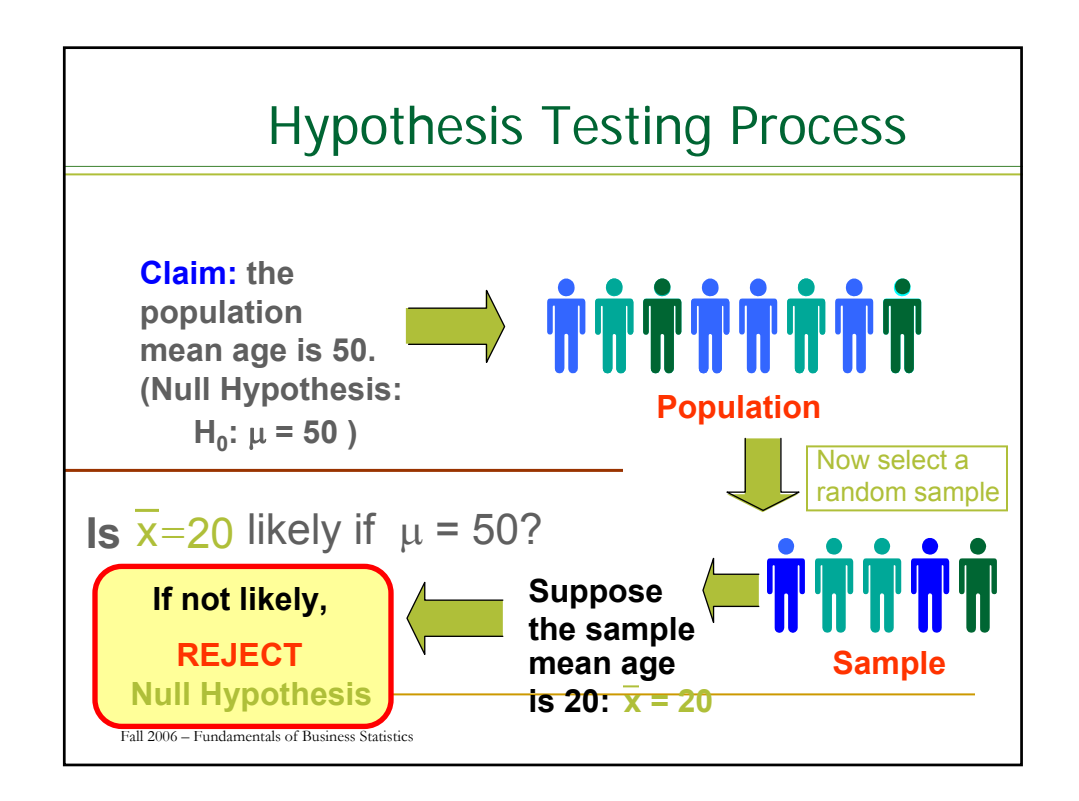

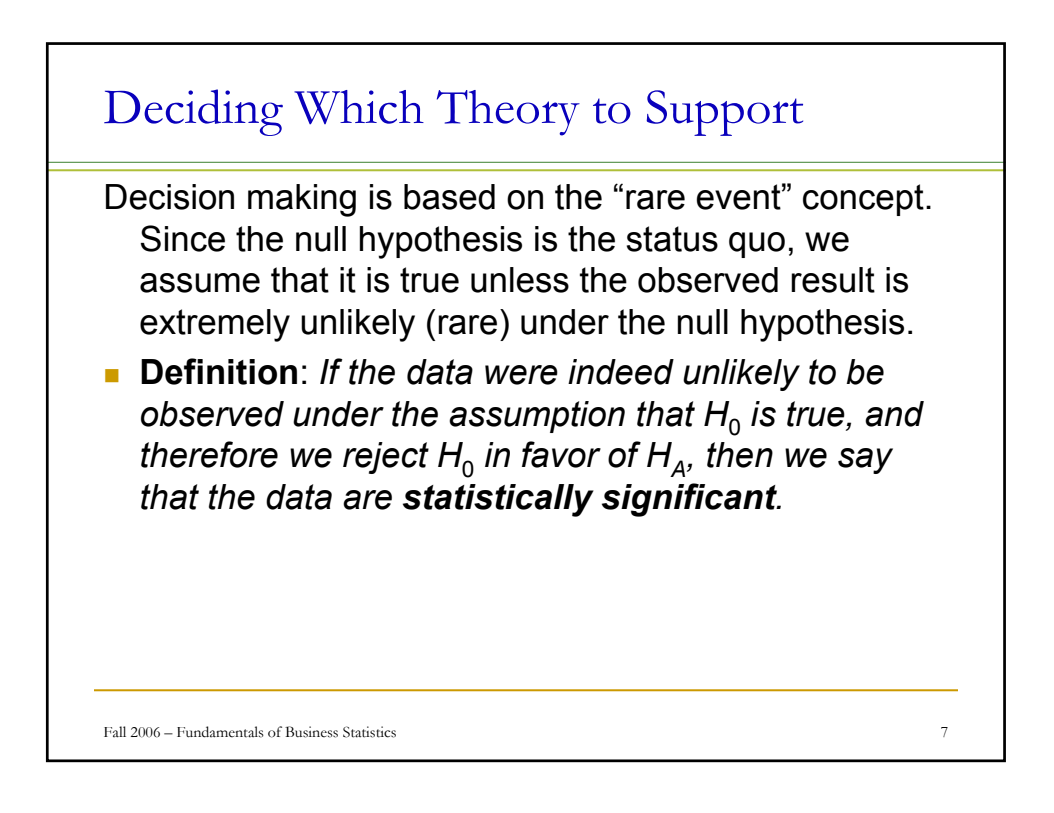

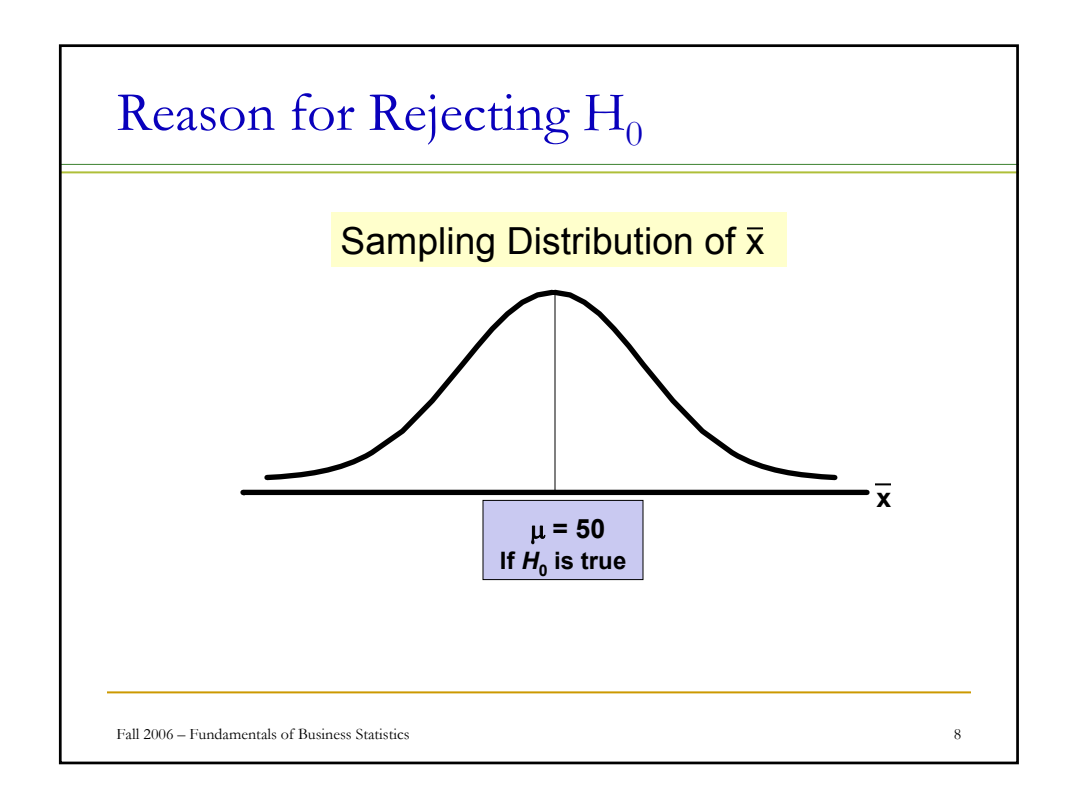

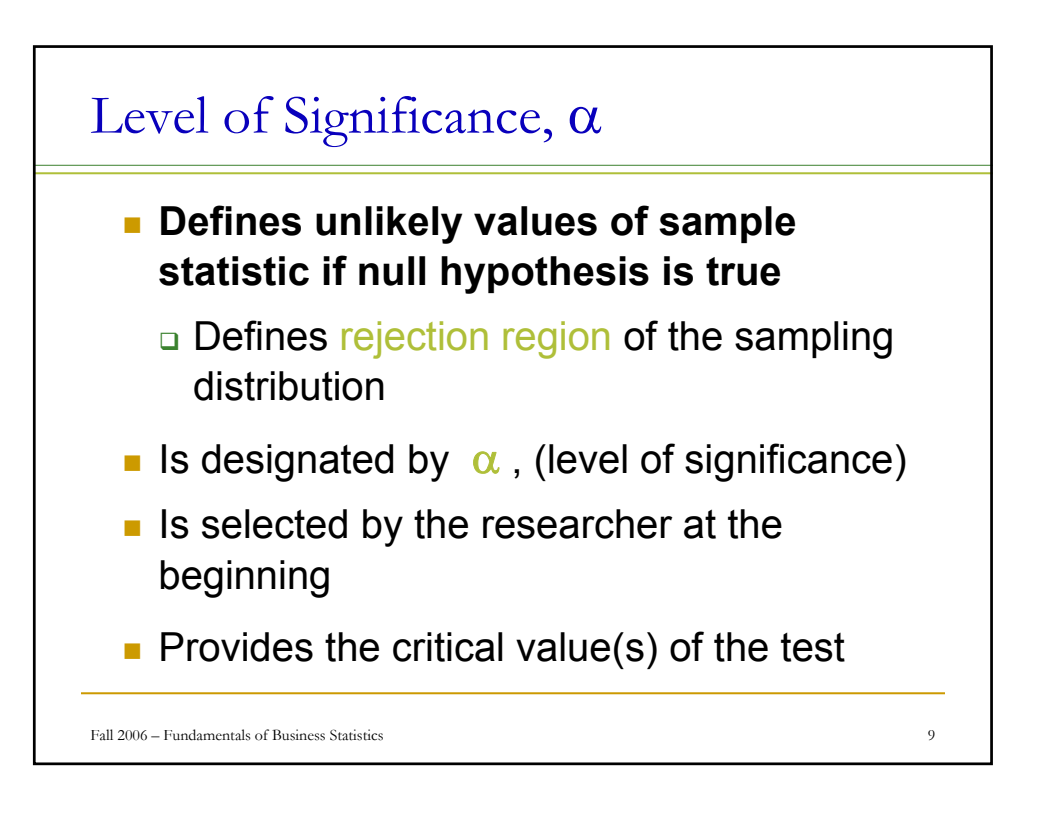

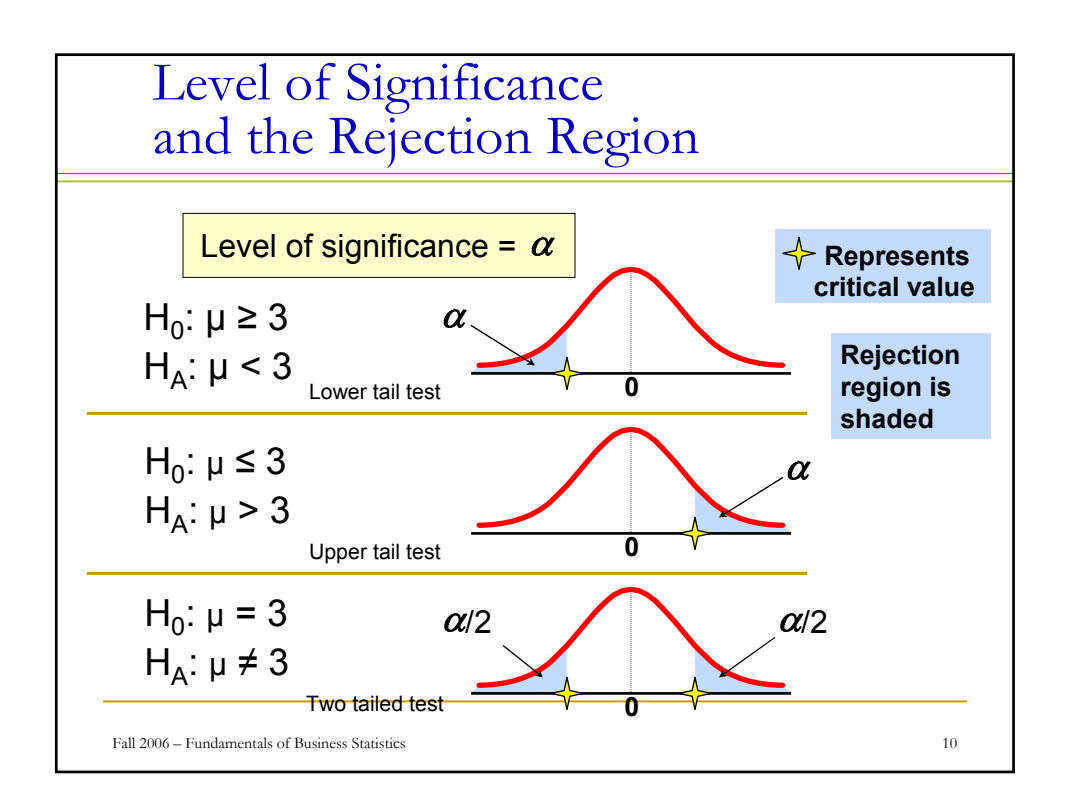

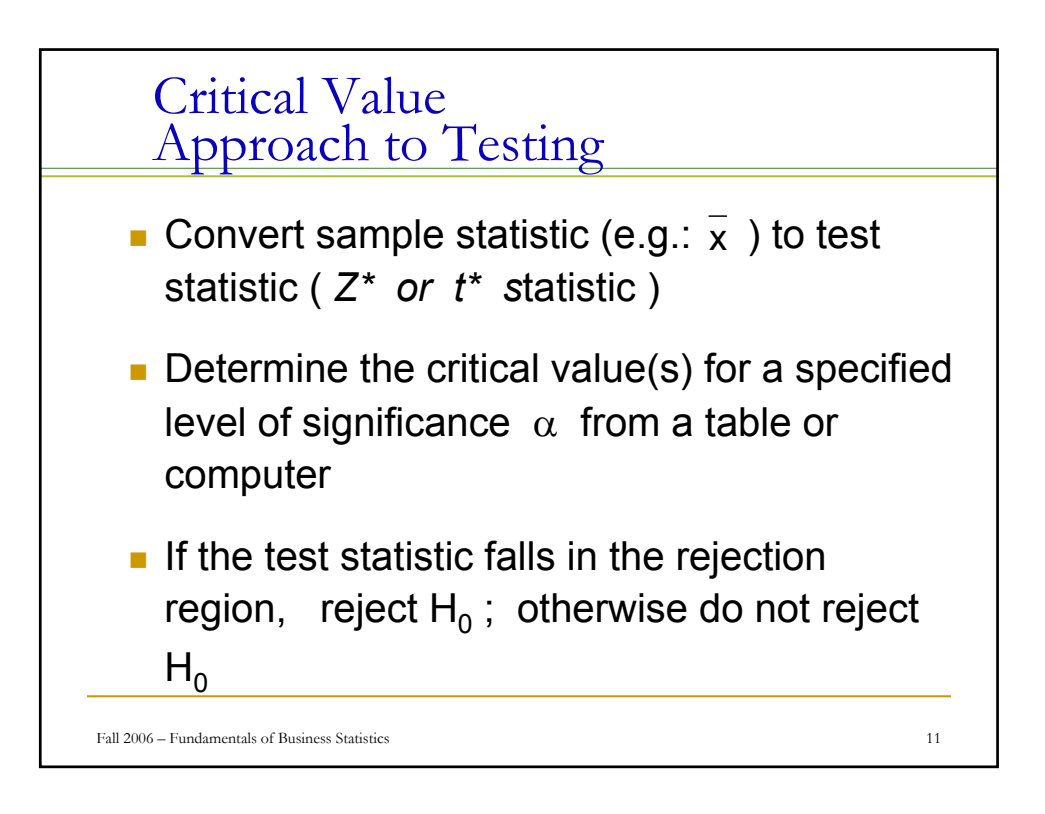

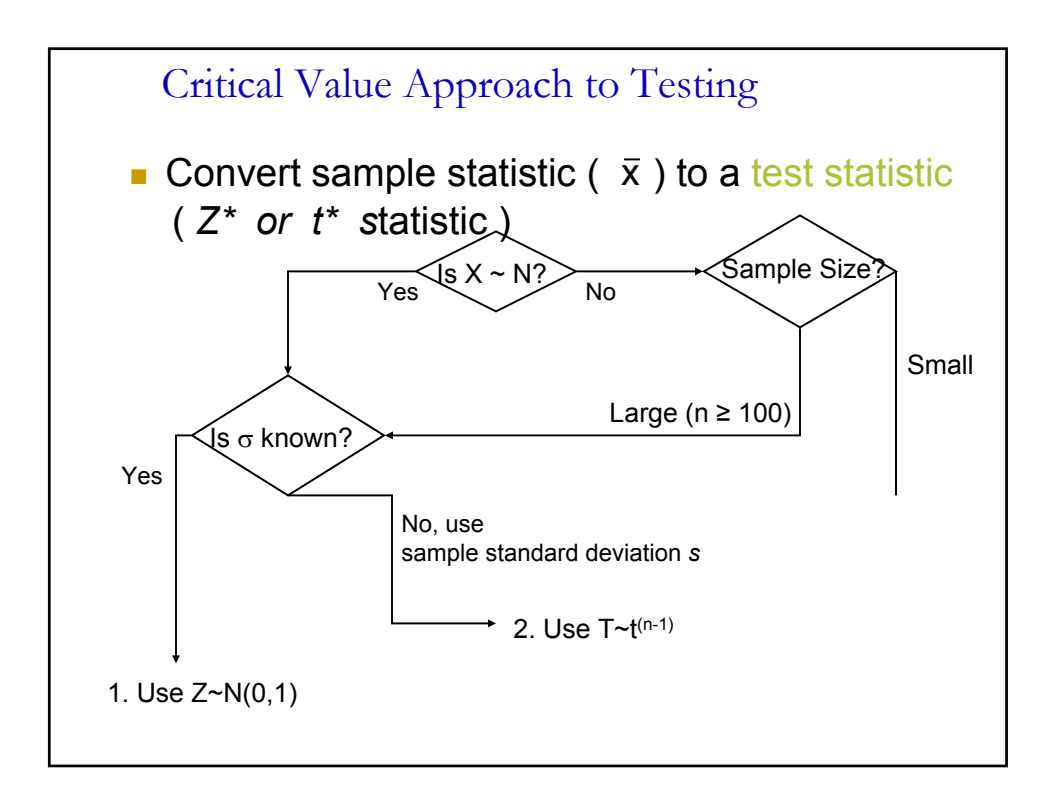

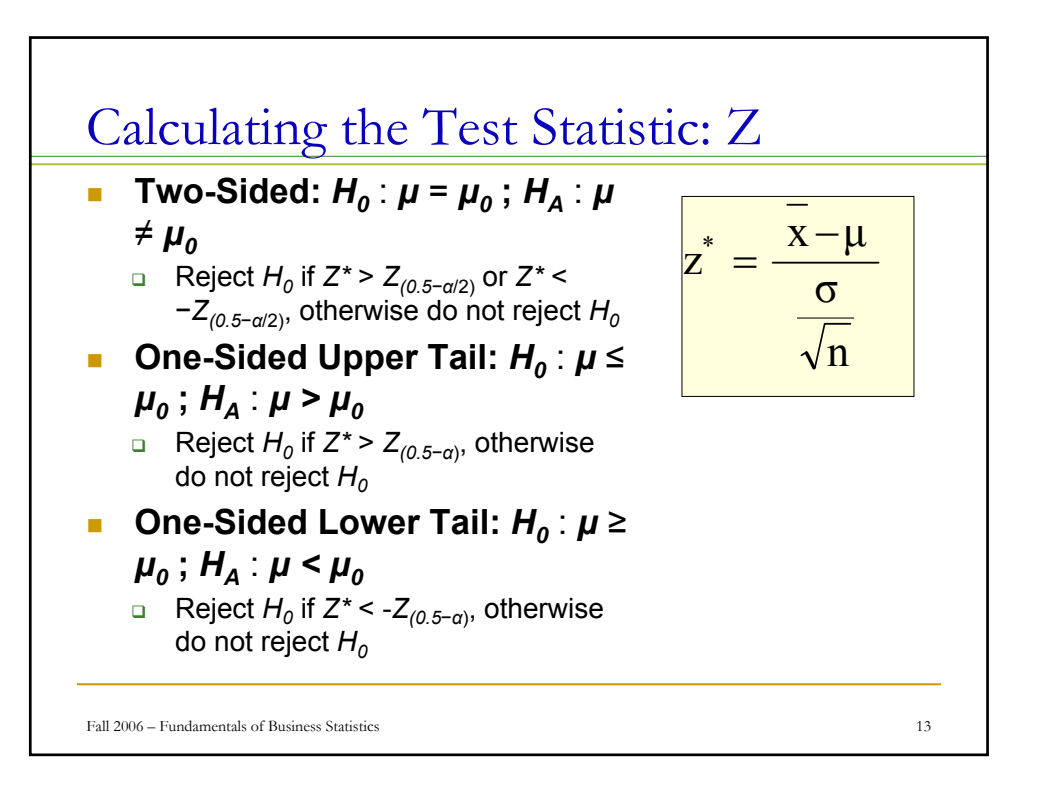

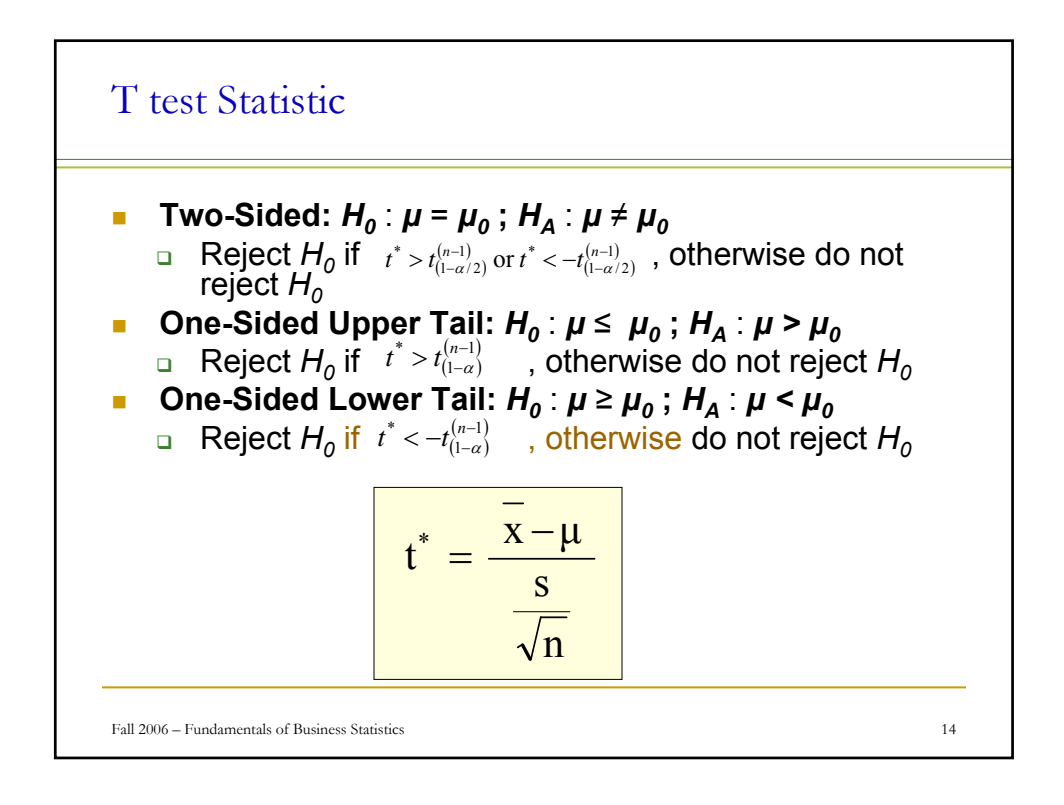

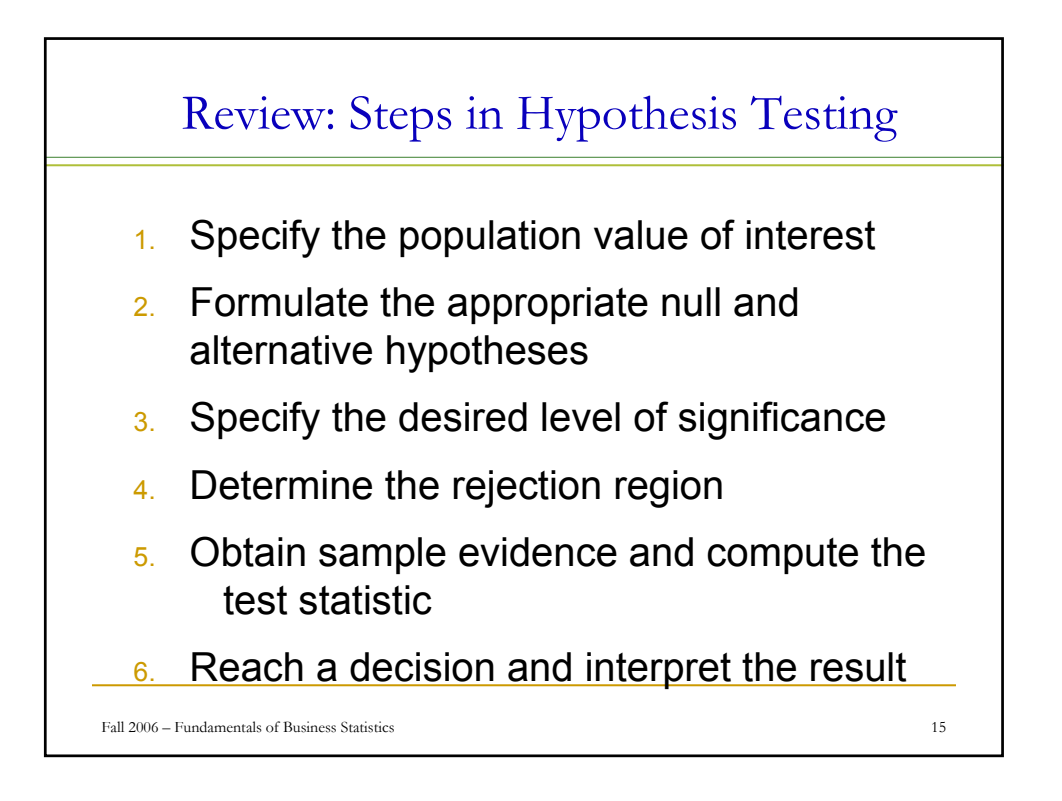

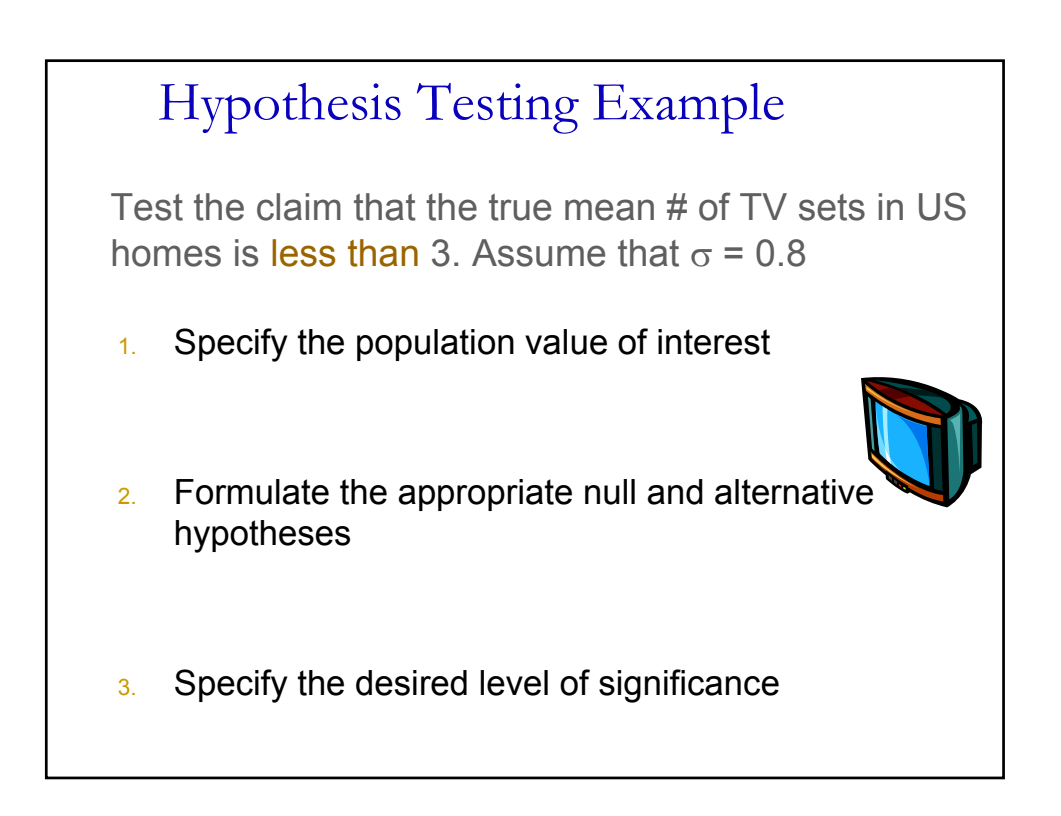

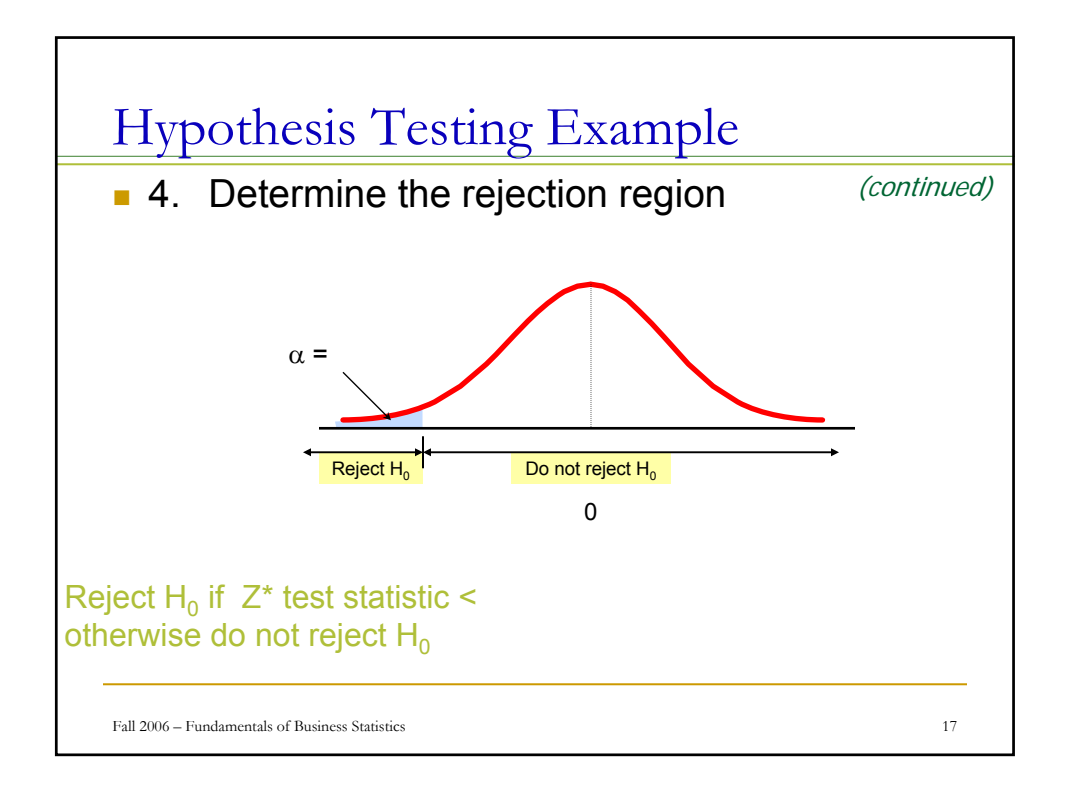

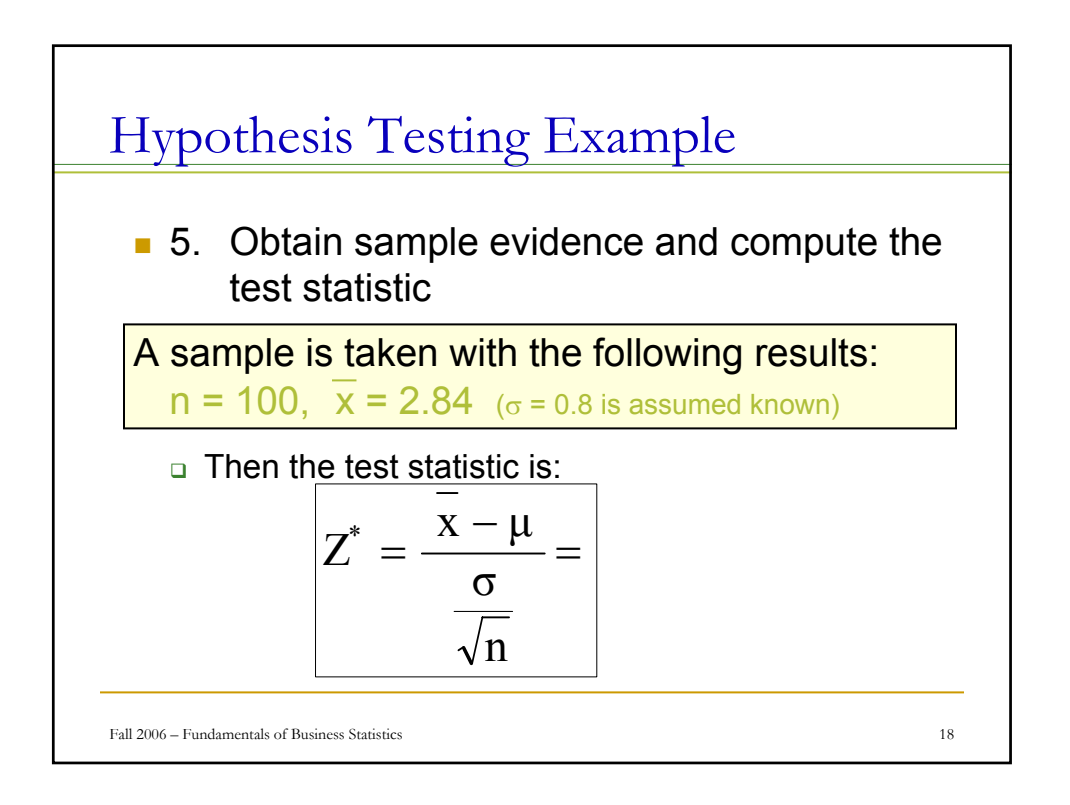

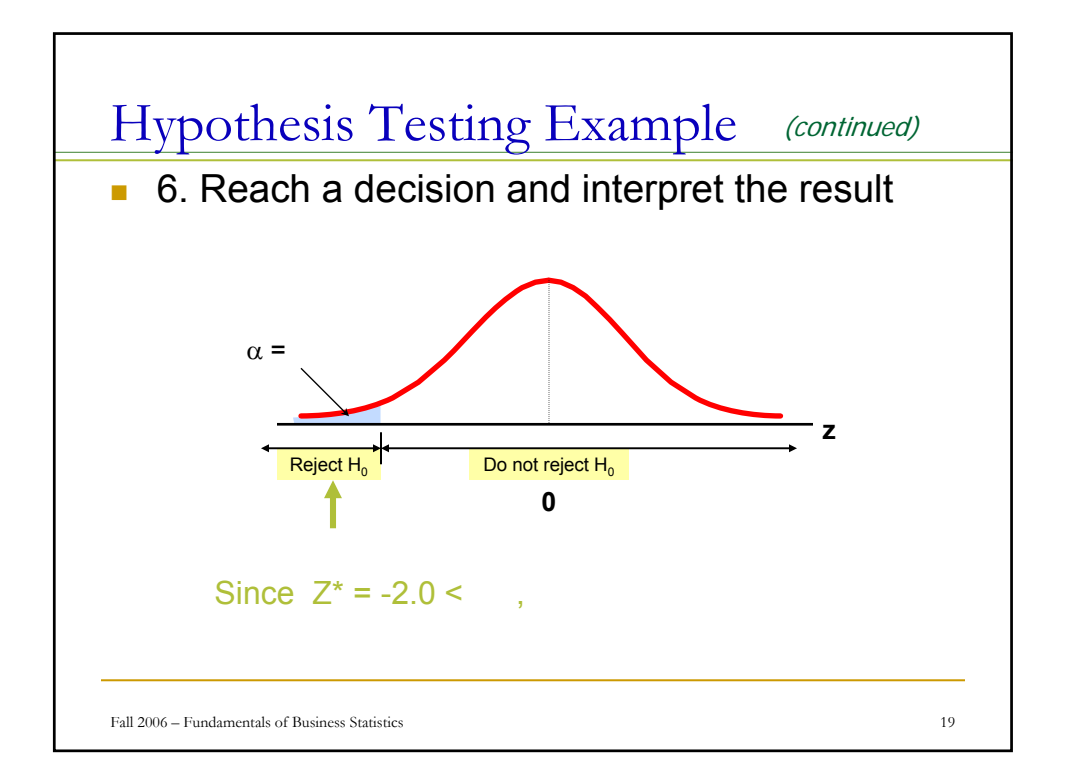

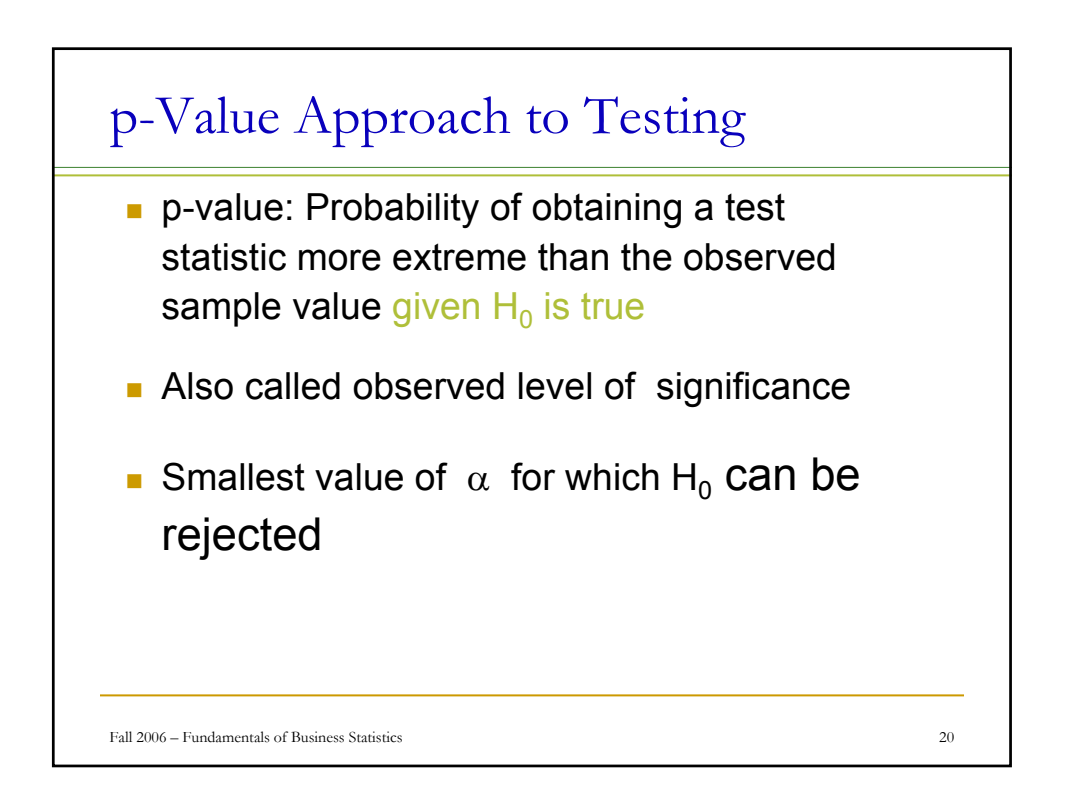

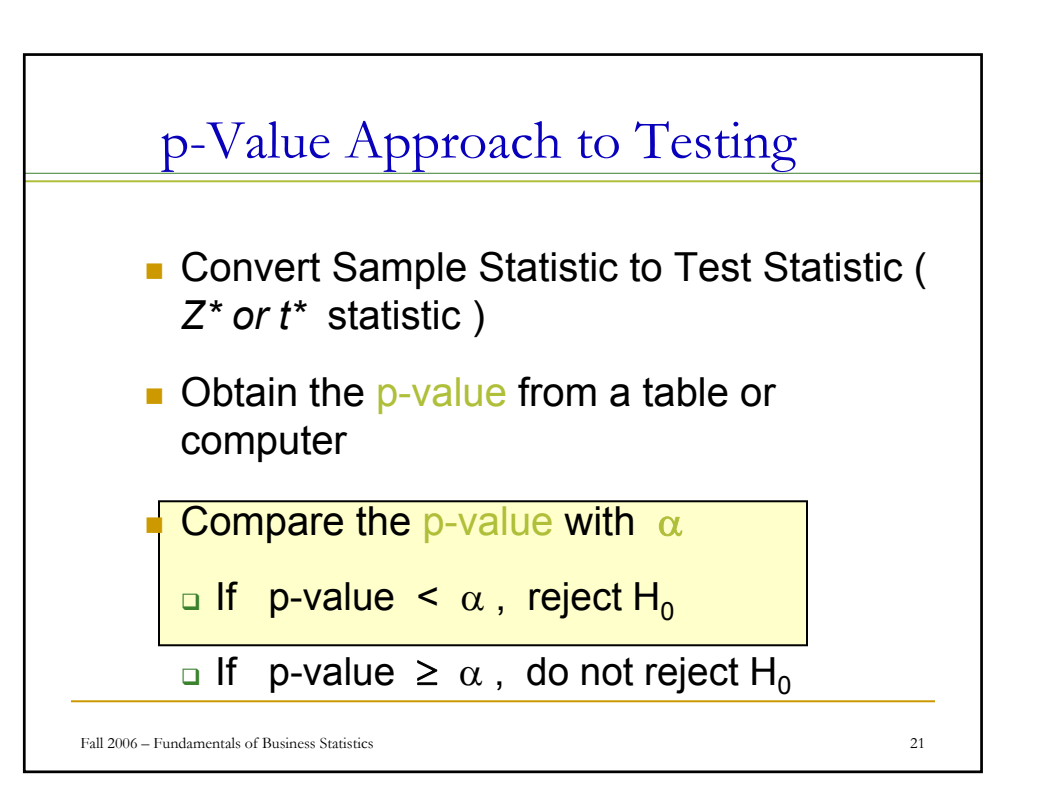

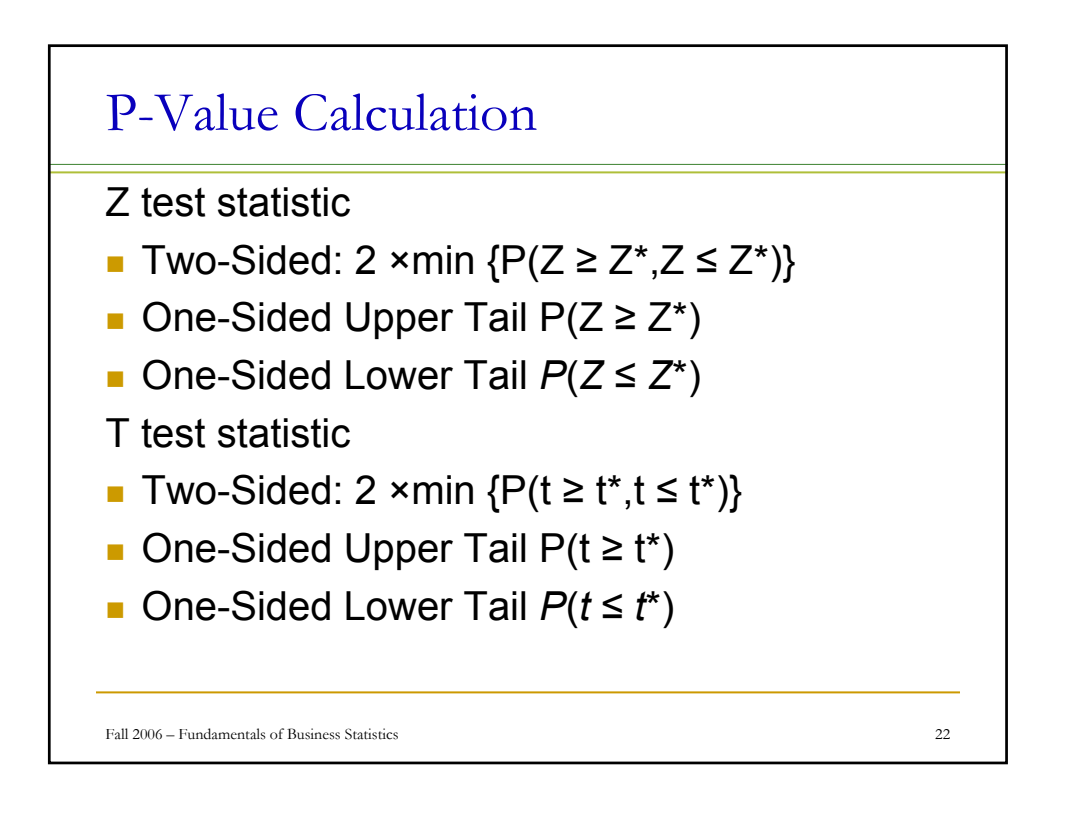

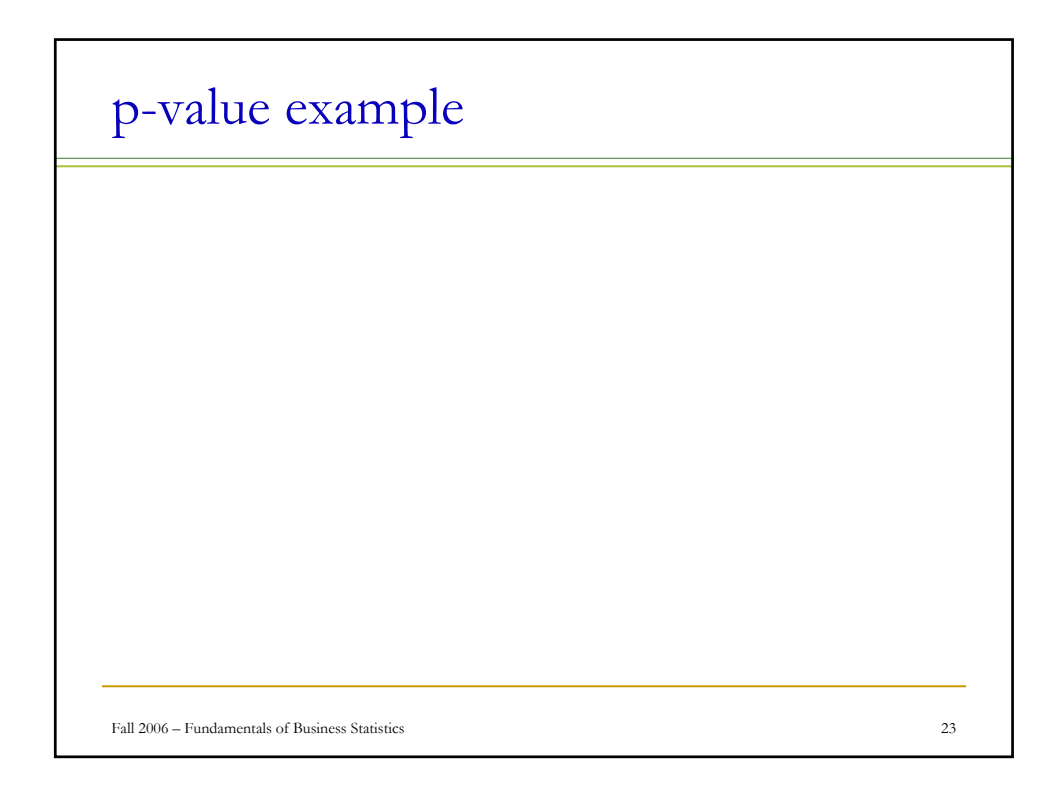

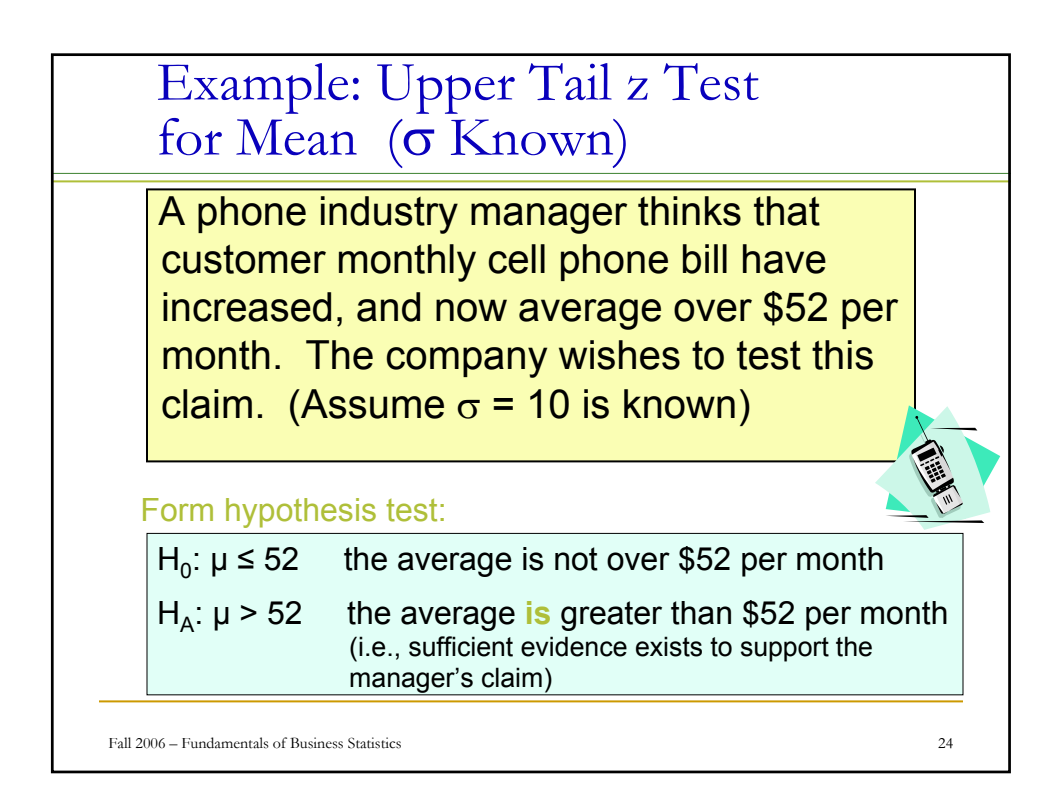

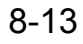

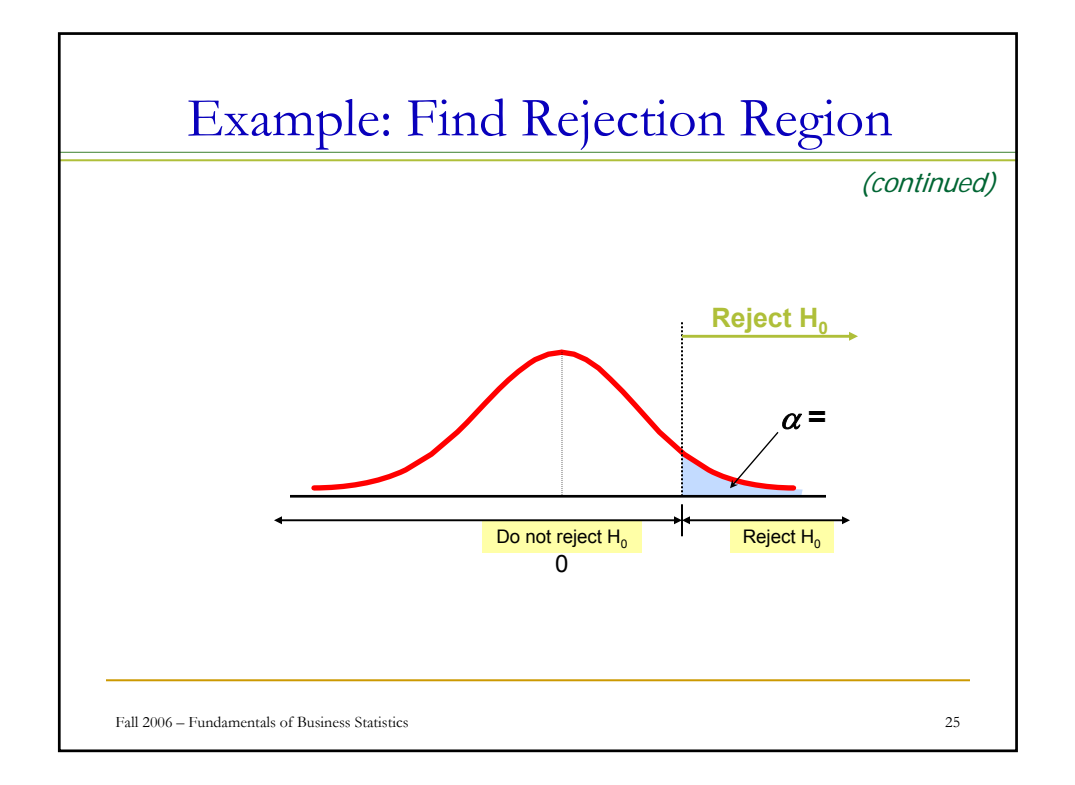

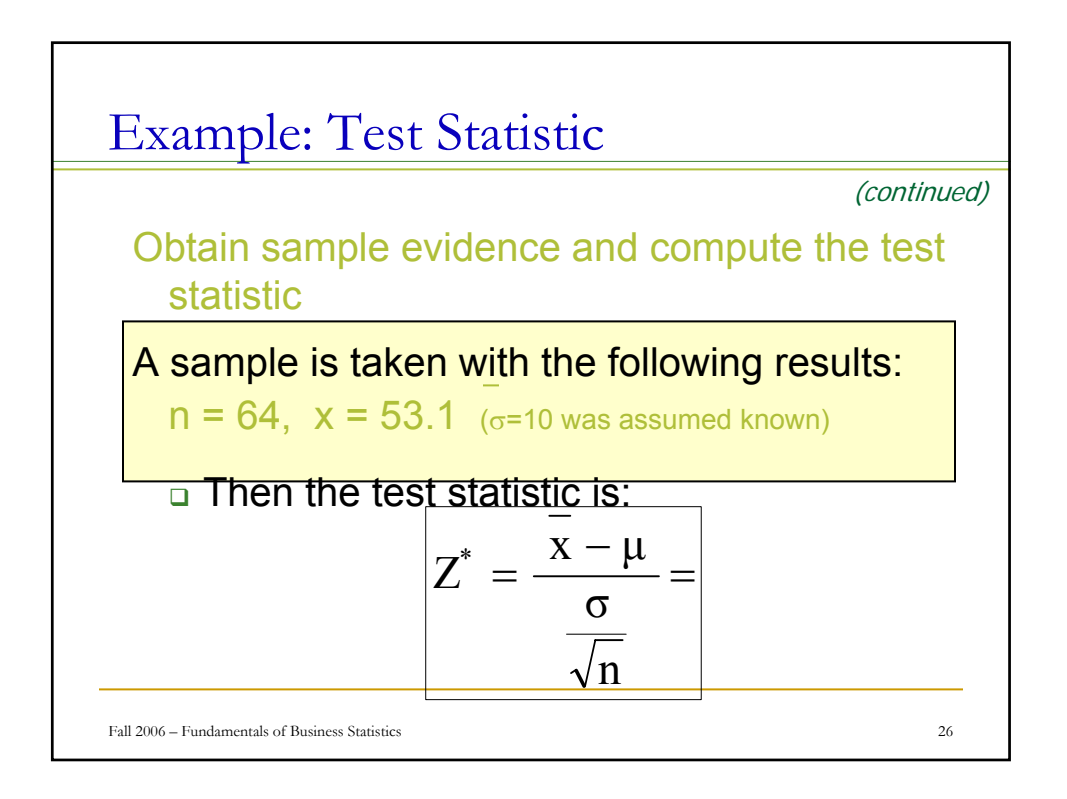

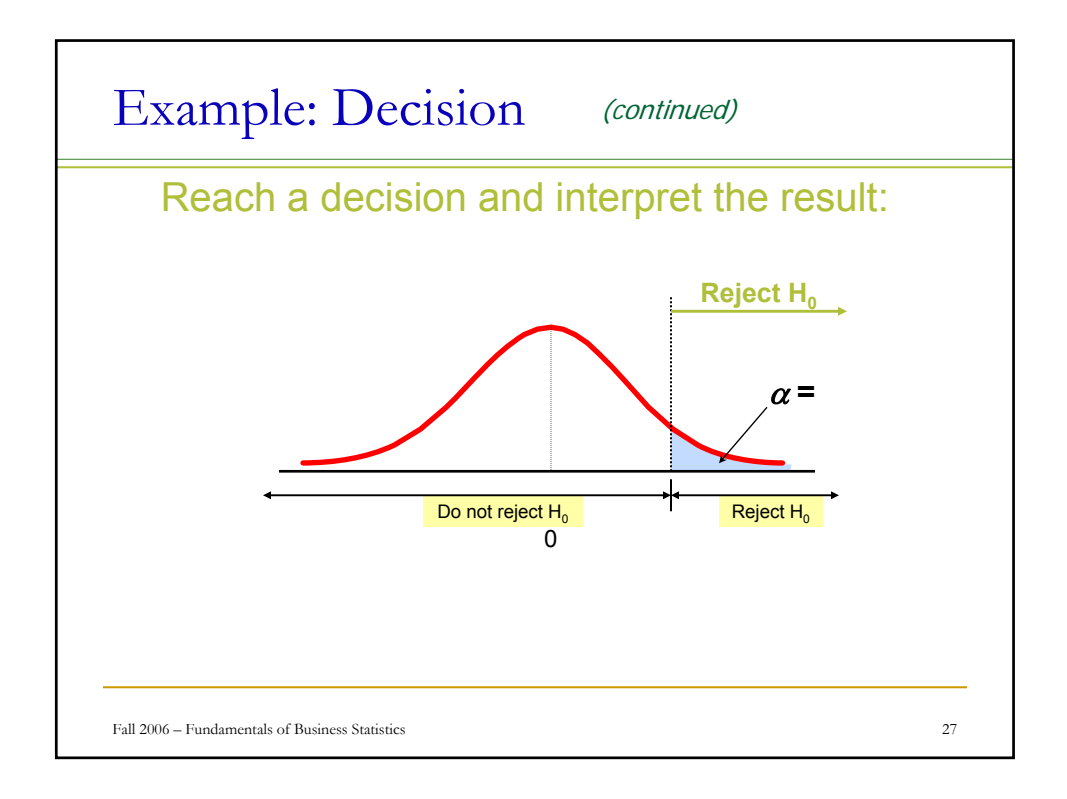

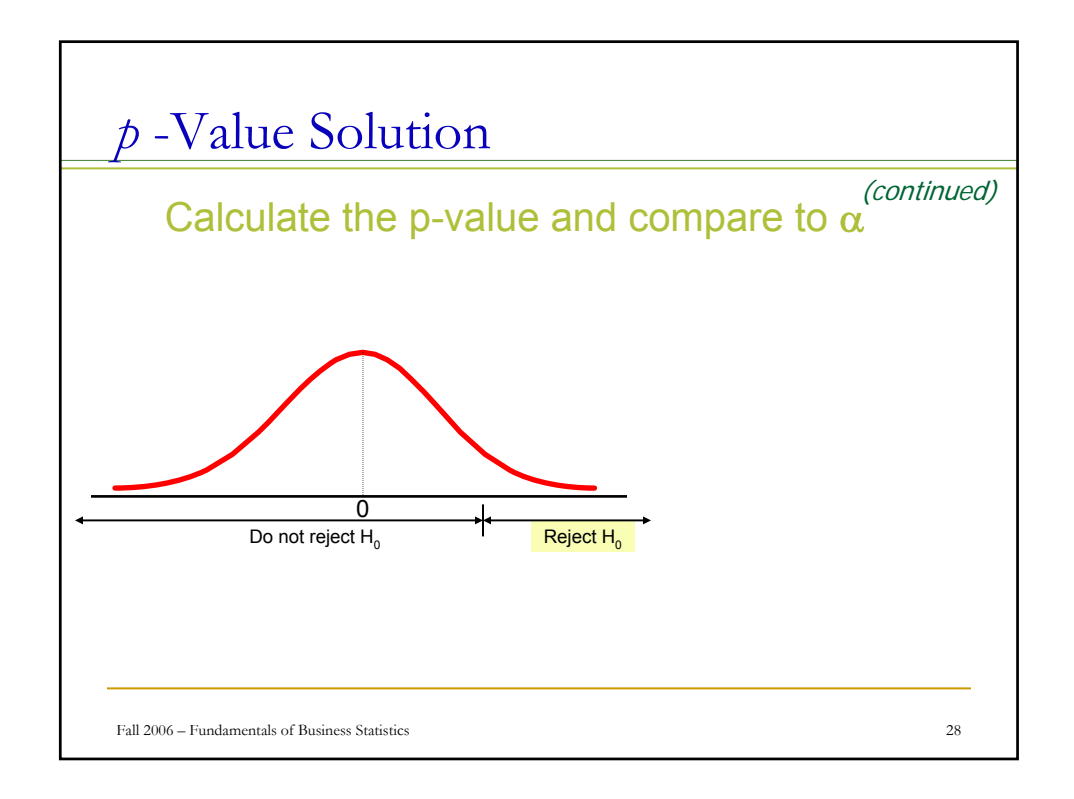

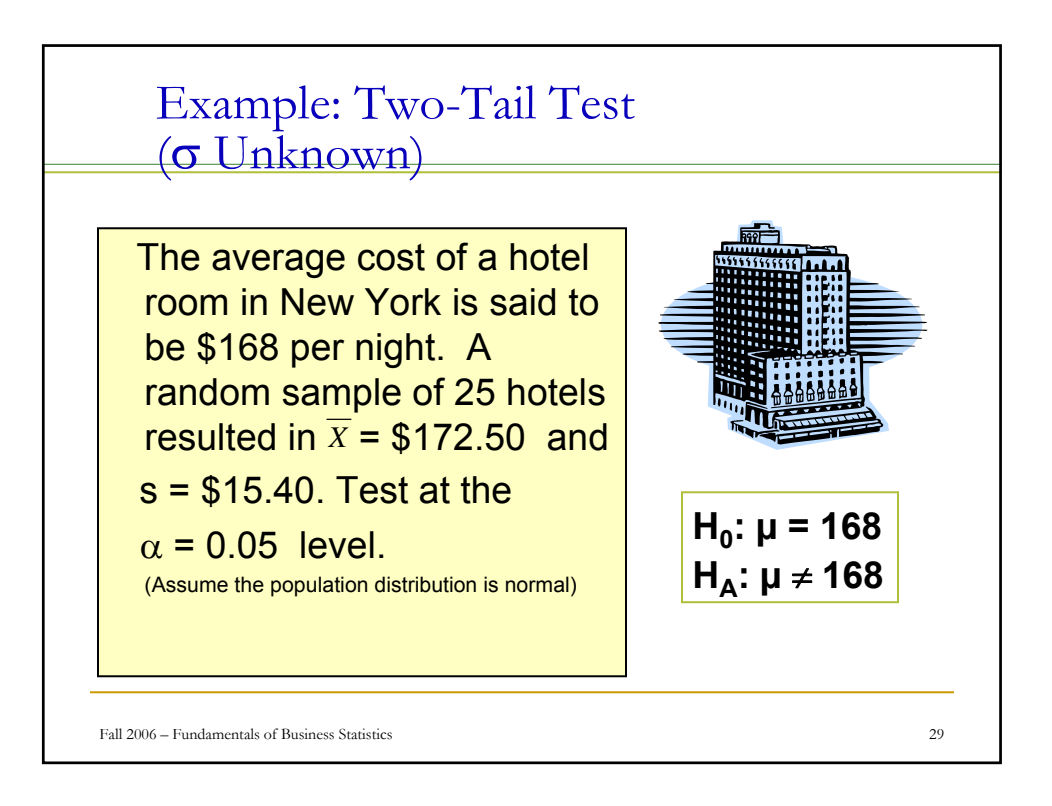

![](_page_14_Picture_160.jpeg)